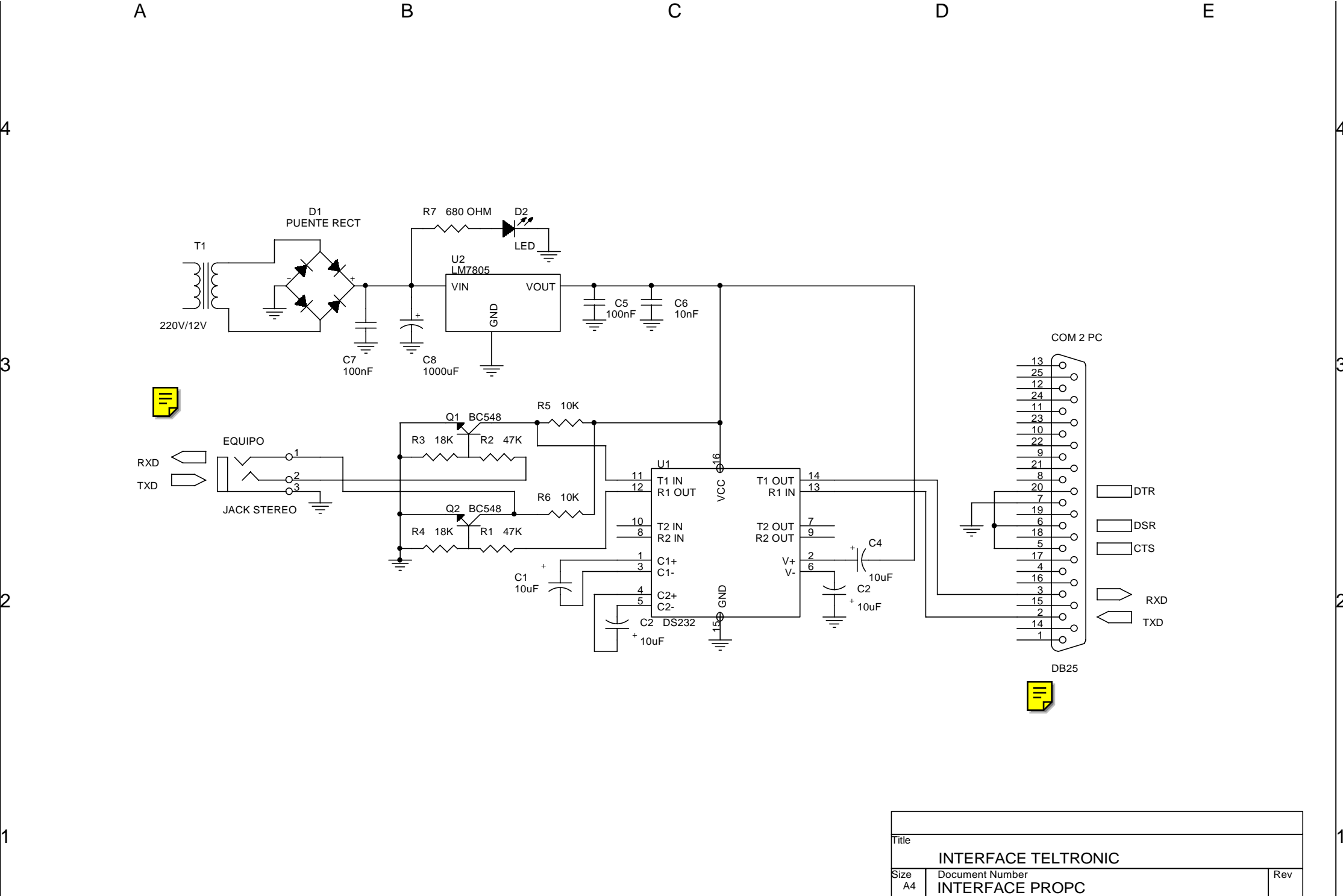

4

3

2

1

Date: Monday, April 16, 2001 Sheet 1 of 1 Sheet 1 of

4

l3

2

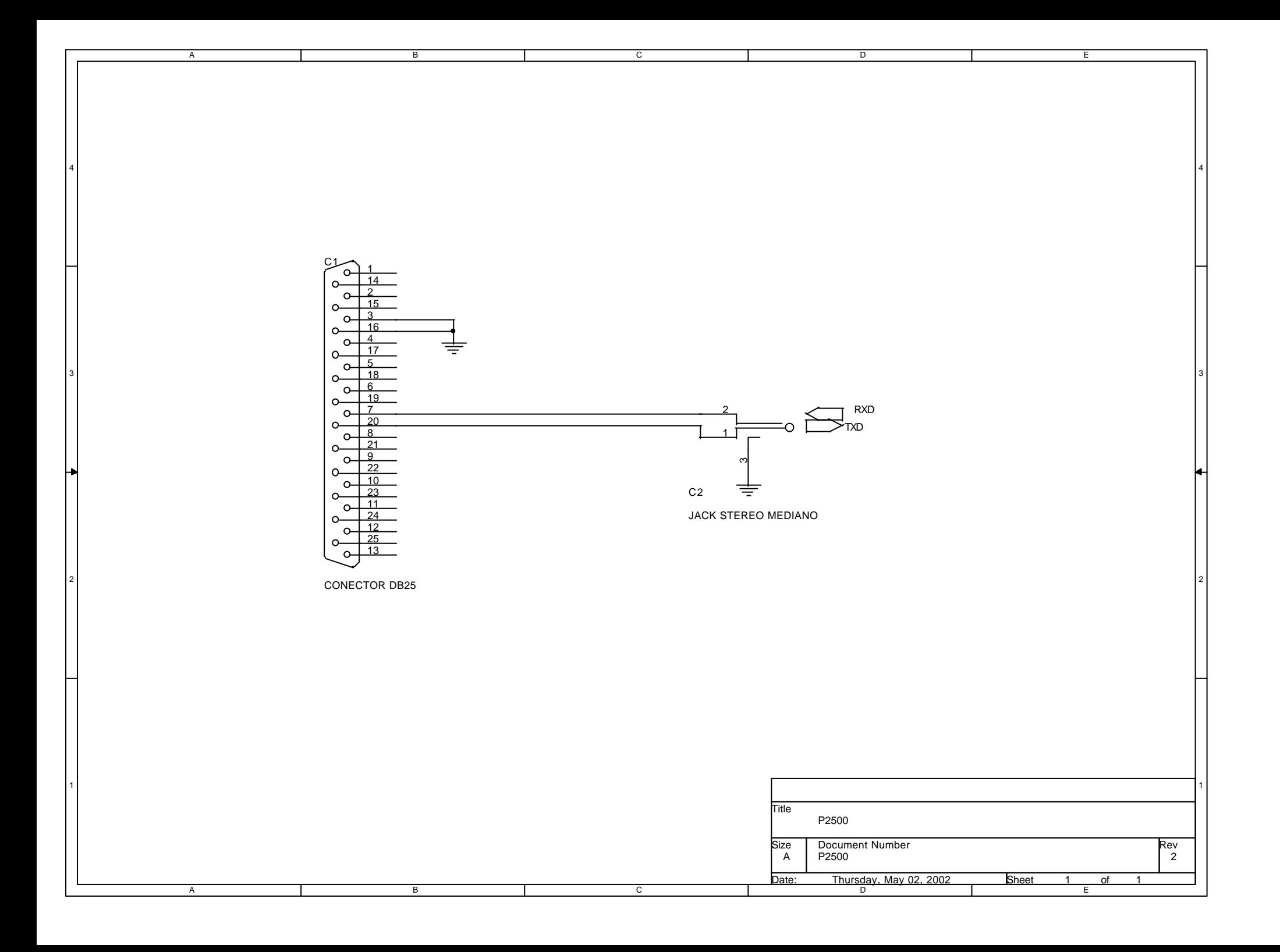

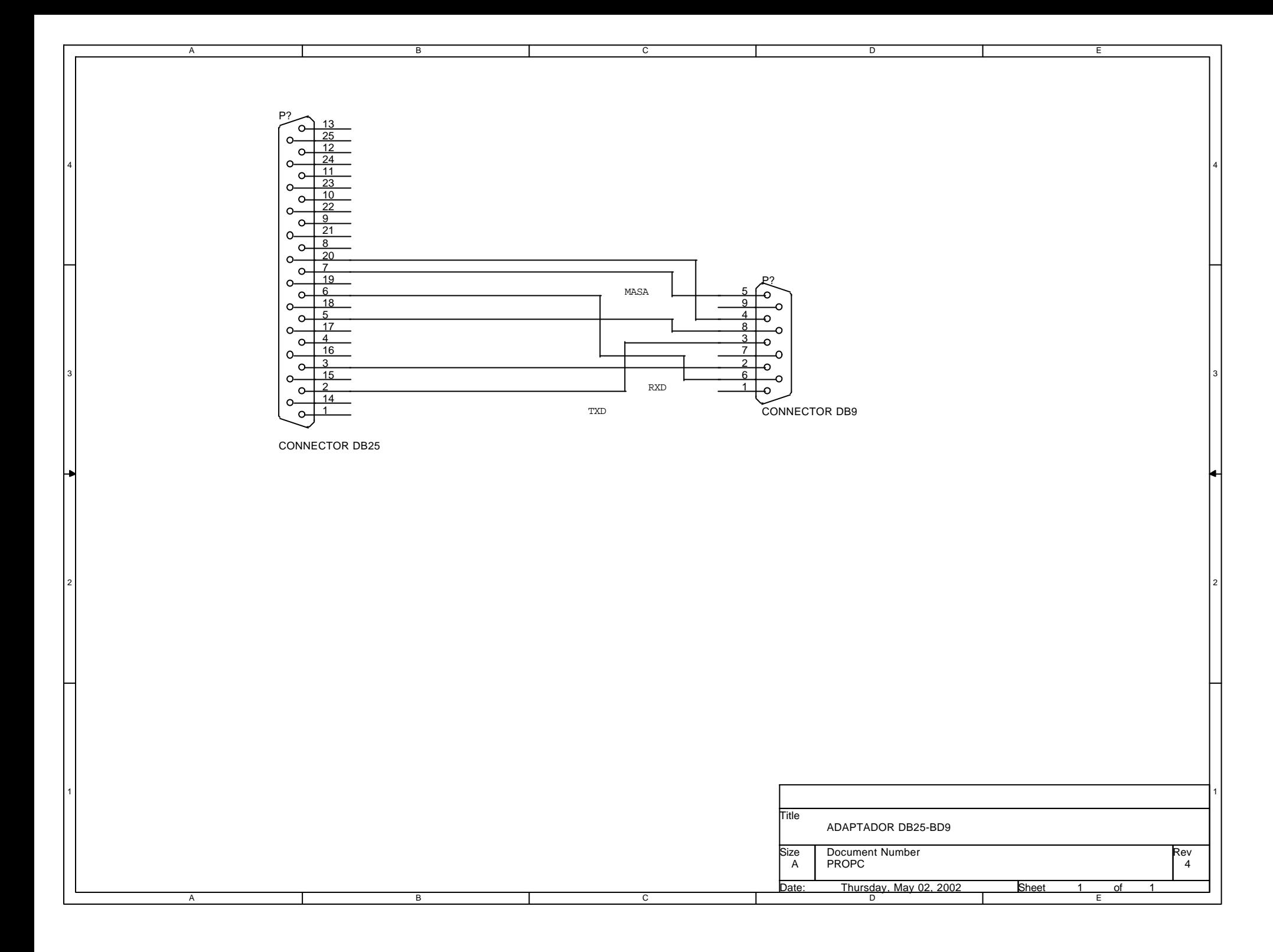

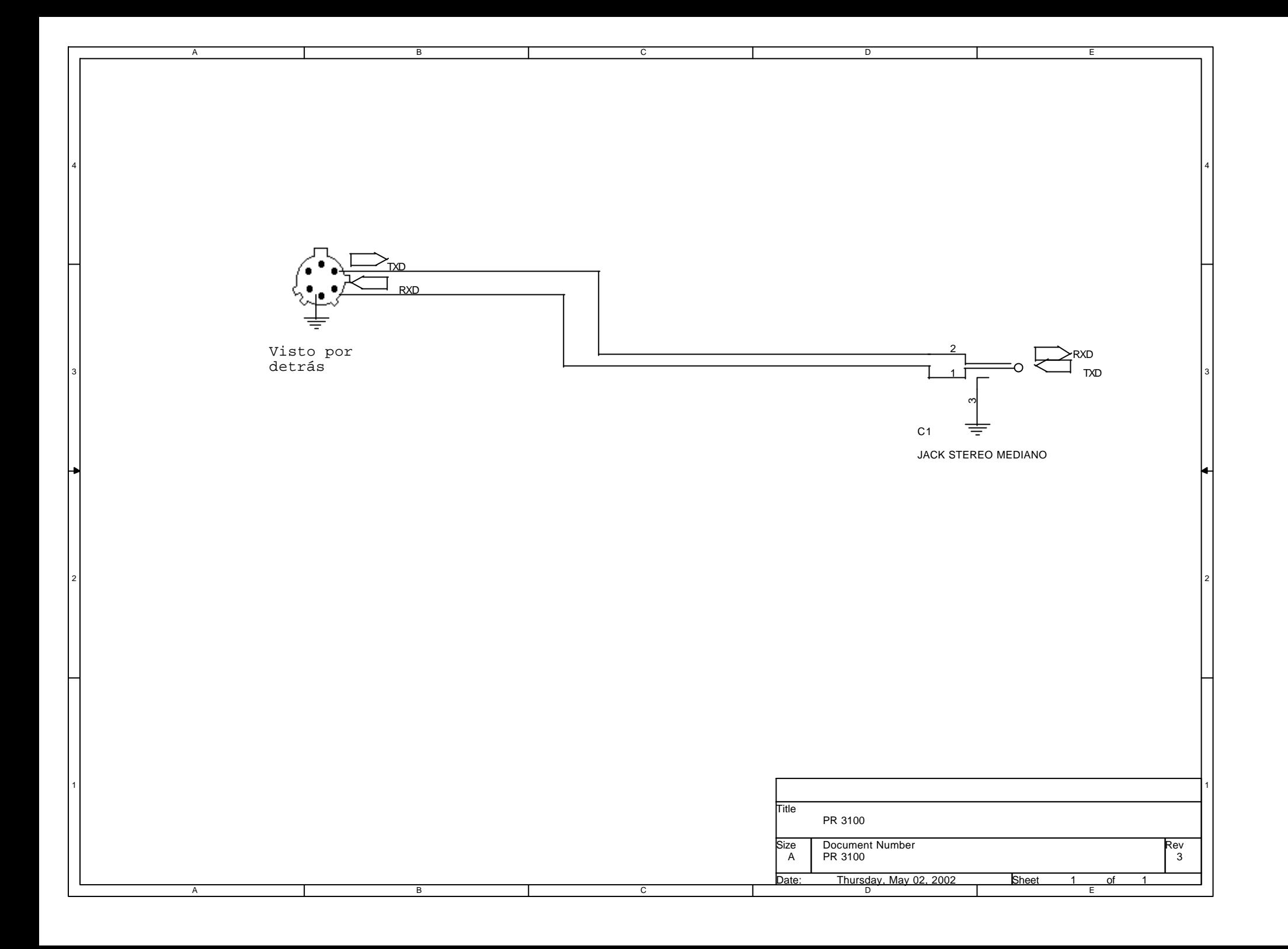

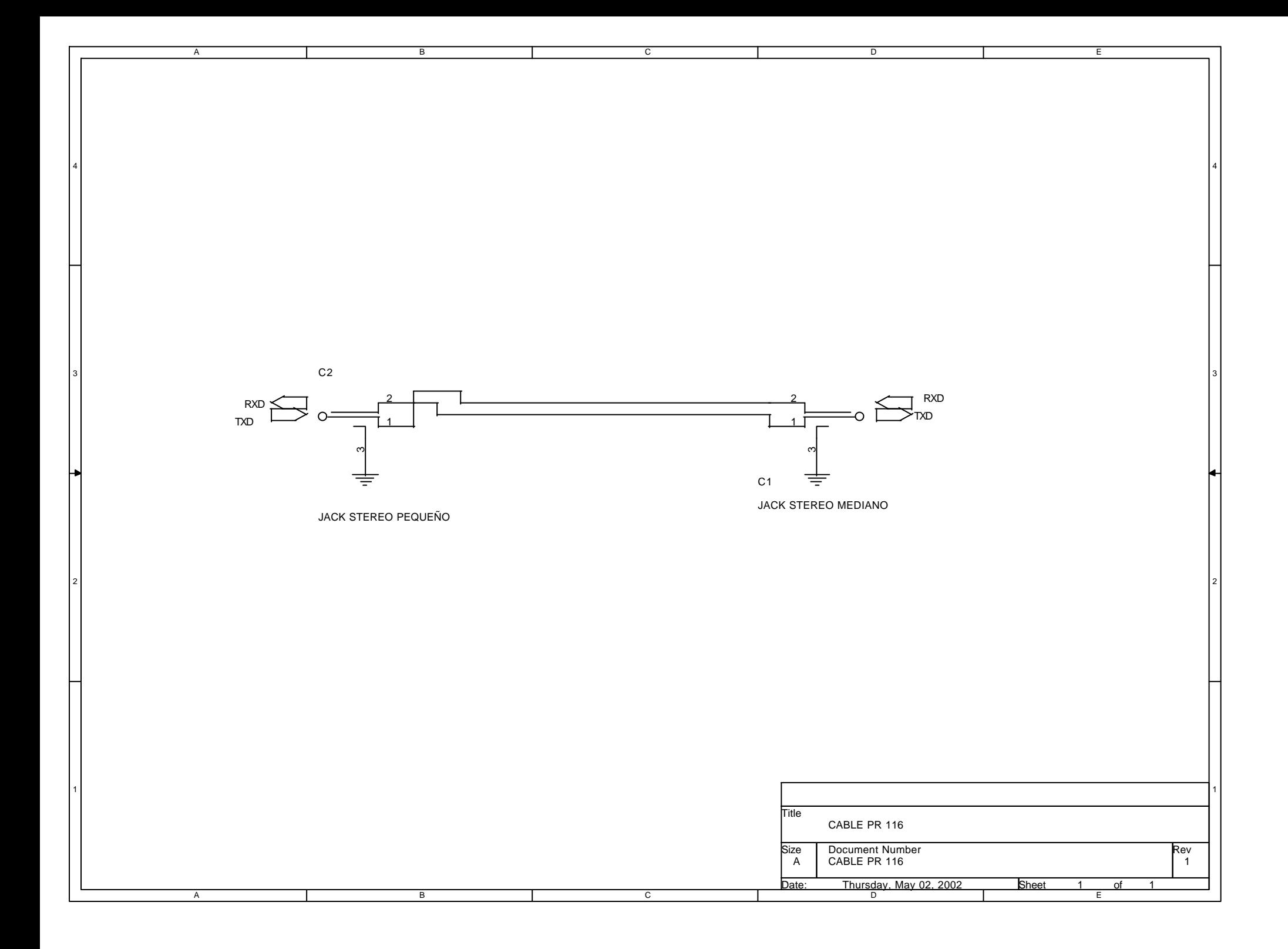

## **PUERTO SERIE DEL PC**

## IDENTIFICACIÓN DE LOS PINES:

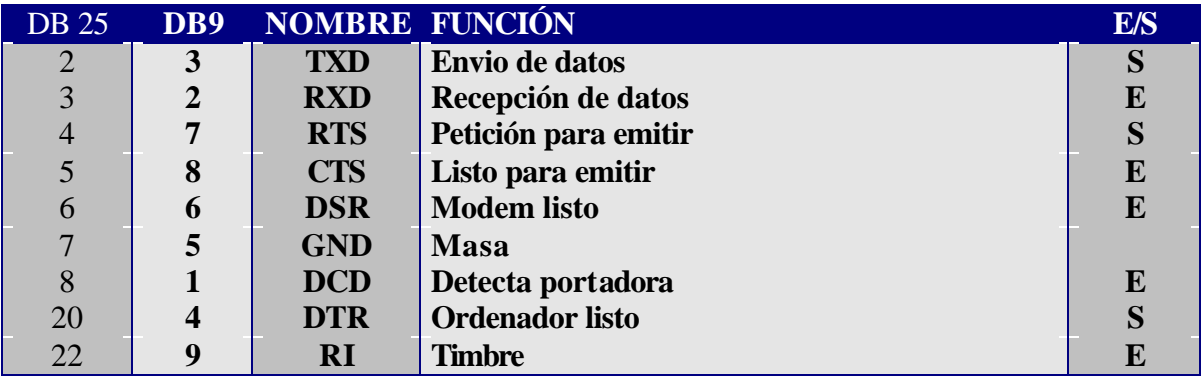

 NOTA: Estoy pasando el manual de propc a formato PDF, una vez que lo tenga te lo paso. Tenemos hecho formato de T-35 y diversos en WORD, si quieres te los paso.

Un saludo.